# **ТЕМА 3.4. ЛОГИЧЕСКИЕ ОСНОВЫ КОМПЬЮТЕРА**

# ВСПОМНИМ

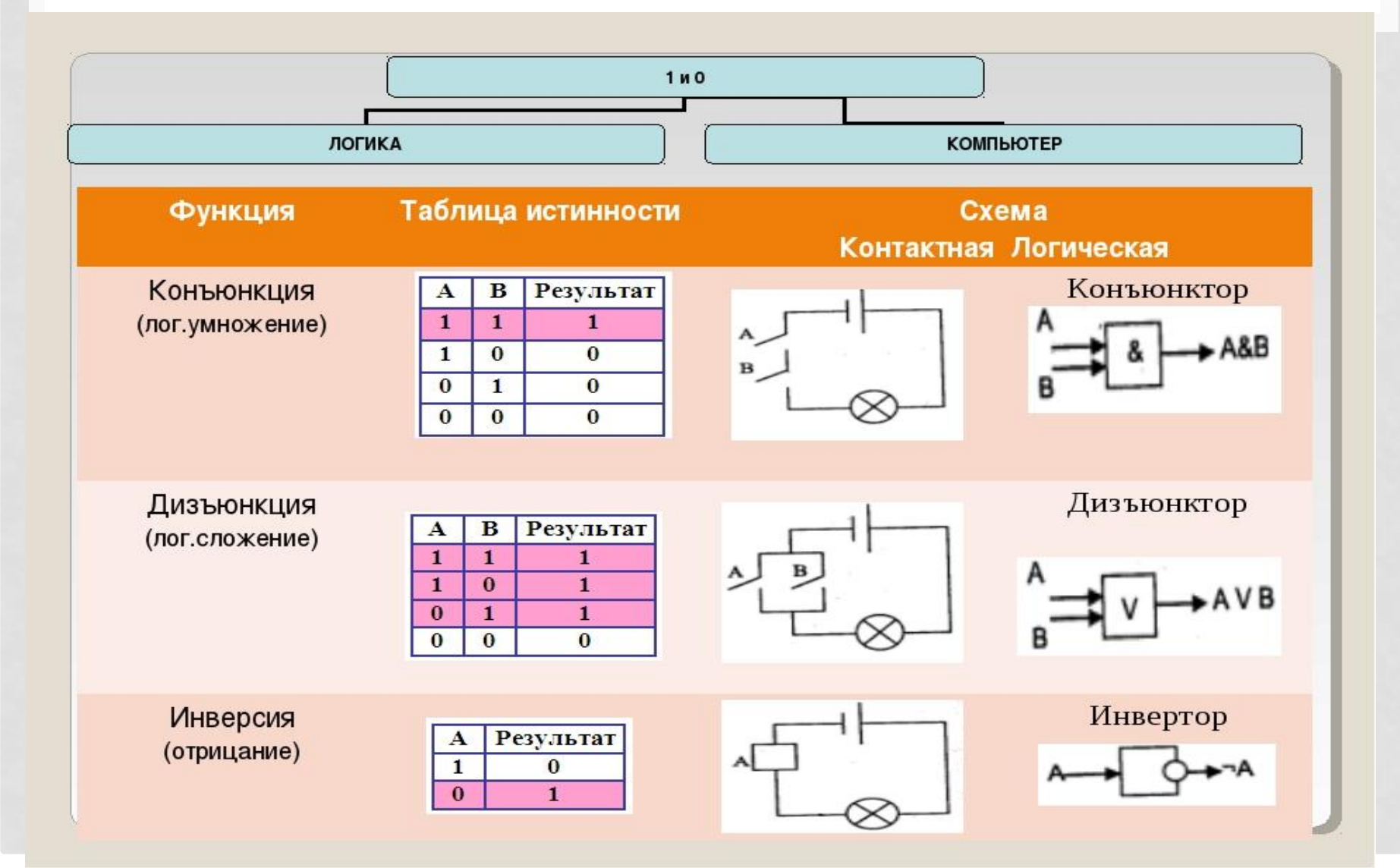

Над возможностями применения логики в технике ученые и инженеры задумывались уже давно.

Например, голландский физик Пауль Эренфест (1880–1933), писал еще в 1910 году: «…Пусть имеется проект схемы проводов автоматической телефонной станции.

Надо определить:

1) будет ли она правильно функционировать при любой комбинации, могущей встретиться в ходе деятельности станции;

2) не содержит ли она излишних усложнений. Каждая такая комбинация является посылкой, каждый маленький коммутатор есть **логическое «или-или»,** ничего не оставляющая желать в отношении сложности и запутанности… своего рода «алгебра распределительных схем» должна считаться устаревшей.

позднее М.А. Гавриловым (1903–1979) теория релейно-контактных схем показала, что это вовсе не старое.

Если сейчас мы посмотрим на микросхему. На первый взгляд ничего того, что нас удивило бы, мы невидим.

Но если рассматривать ее при сильном увеличении вы увидите слаженую архитектуру.

Чтобы понять, как она работает, вспомним, что компьютер работает на электричестве, то есть любая информация представлена в компьютере в виде электрических импульсов.

С точки зрения логики электрический ток либо течет, либо не течет; электрический импульс есть или его нет; электрическое напряжение есть или его нет…

**Микросхема (чип/интегральная схема)** — это микроэлектронное устройство (кристалл) , изготовленная на полупроводниковой пластине или плёнке и помещённая в корпус. В случае вхождения в состав микросборки может быть без корпуса.

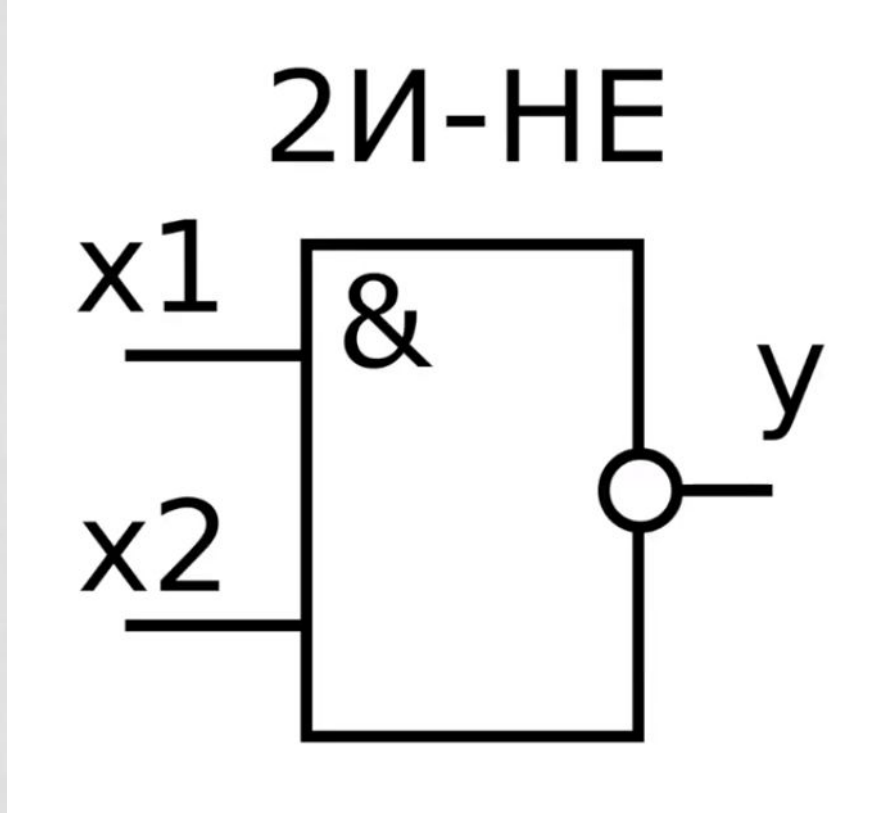

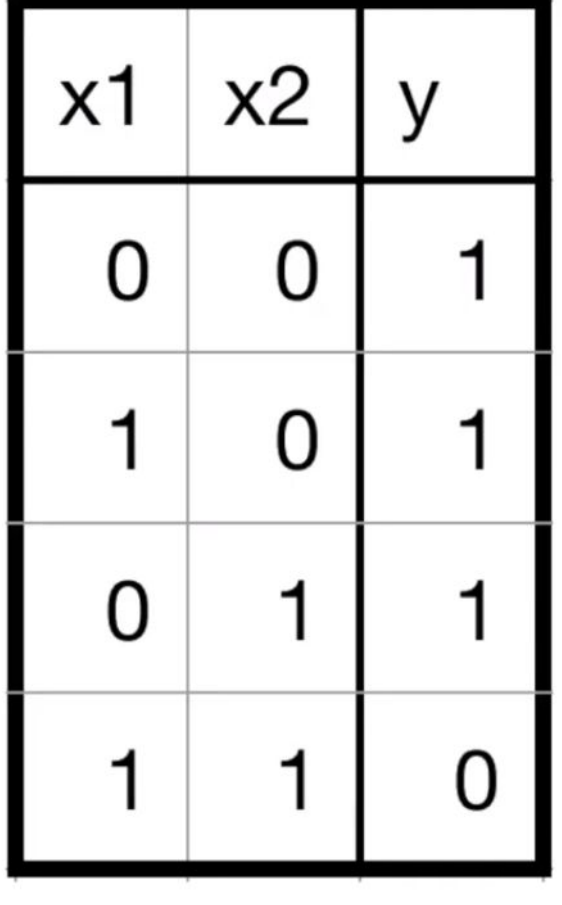

Есть различные варианты управления включением и выключением обыкновенной лампочки (лампочка также работает на электричестве).

Для этого рассмотрим электрические контактные схемы, реализующие логические операции.

На рисунках контакты обозначены латинскими буквами А и В. Введем обозначения: 1 – контакт замкнут, 0 – контакт разомкнут.

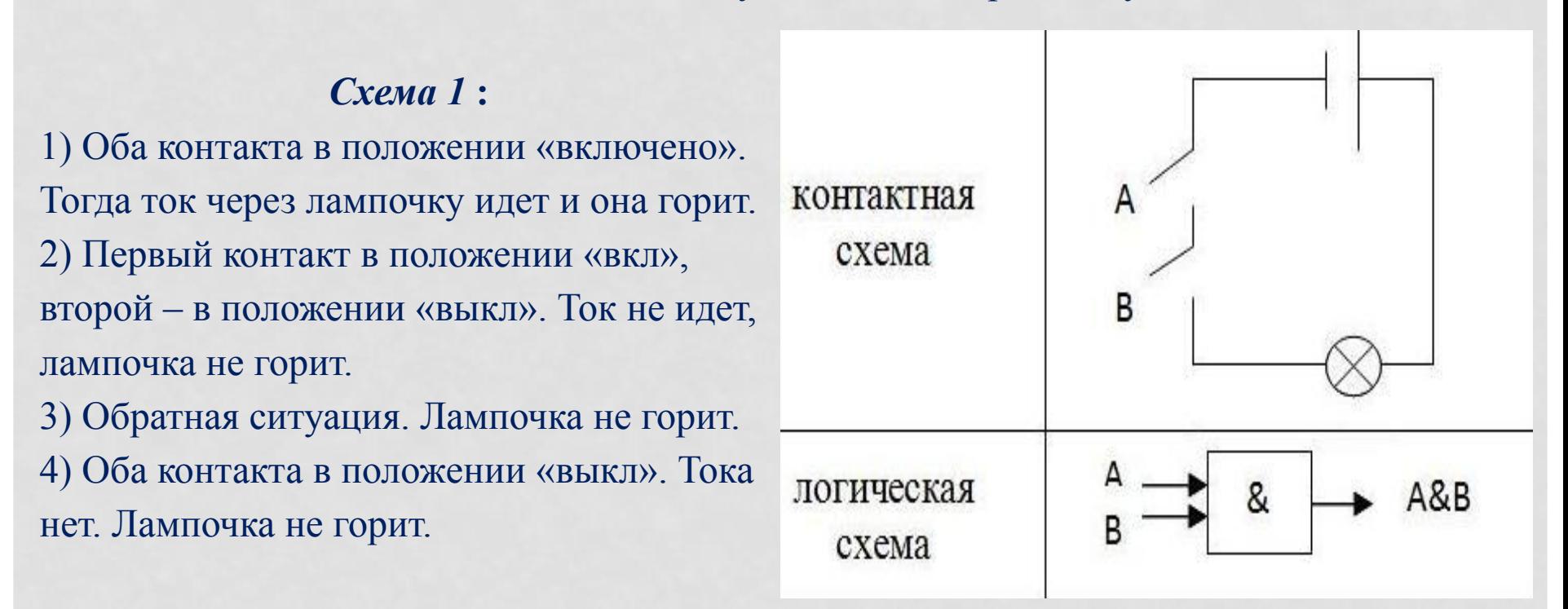

**Вывод:** схема 1 реализует логическую операцию **«И».** Логический элемент **конъюнктор.**

*Схема 2* **.**

1) Оба контакта в положении «включено». Ток через лампочку идет и она горит.

2) Первый контакт в положении «вкл», второй – в положении «выкл». Ток идет, лампочка горит.

3) Обратная ситуация. Лампочка горит.

4) Оба контакта в положении «выкл». Тока нет. Лампочка не горит.

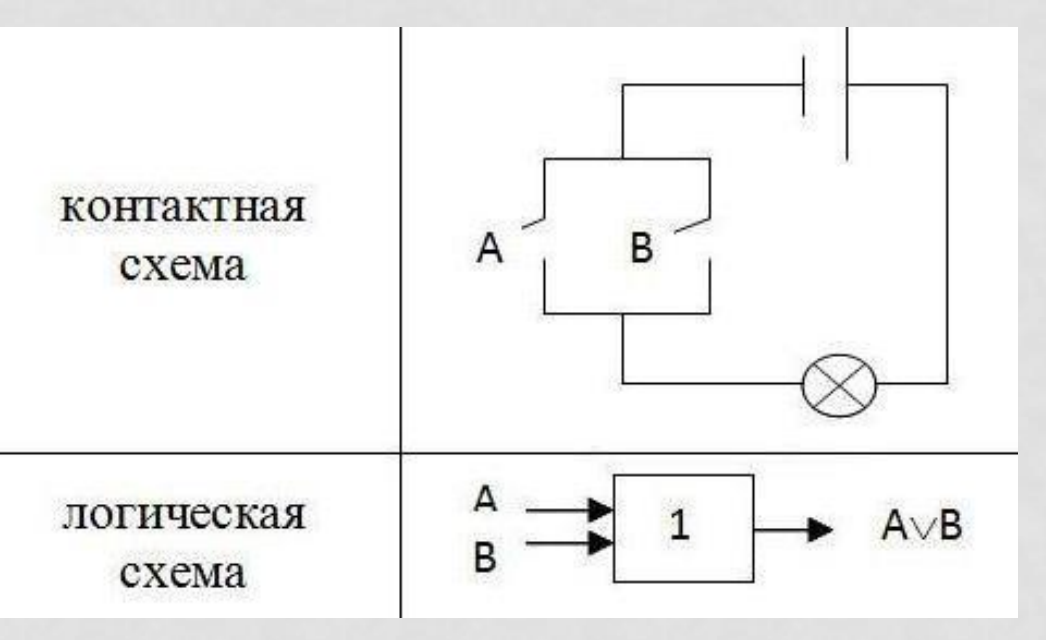

**Вывод:** схема 2 реализует логическую операцию **«ИЛИ».** Логический элемент - **дизъюнктор.**

*Схема 3* .

В этом устройстве в качестве переключателя используется автоматический ключ. Когда тока на нем нет, пластинка замыкает контакты и лампочка горит. Если на ключ подать напряжение, то вследствие явления электромагнитной индукции пластинка прижимается и цепь размыкается. Лампочка не горит.

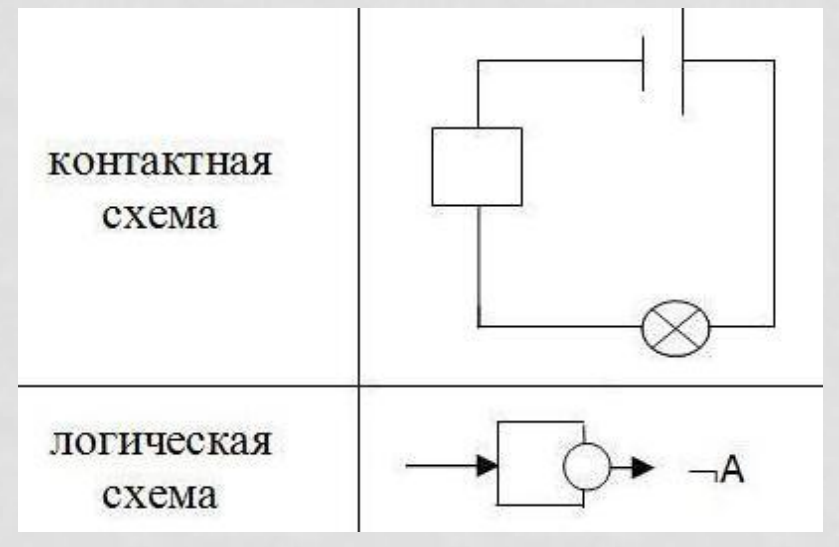

**Вывод:** схема 3 реализует логическую операцию **«НЕ».** Логический элемент **инвертор.**

**Логический элемент (вентиль) компьютера** — это часть электронной логичеcкой схемы, которая реализует элементарную логическую операцию.

Логическими элементами компьютеров являются электронные **схемы И, ИЛИ, НЕ, И-НЕ, ИЛИ-НЕ**

С помощью этих схем можно реализовать любую логическую функцию, **описывающую работу устройств компьютера**.

Обычно у вентилей бывает от двух до восьми входов и только один выход. Чтобы представить два логических состояния — "1" и "0" в вентилях, соответствующие им входные и выходные сигналы имеют один из двух установленных уровней напряжения.

Например, +5 вольт и 0 вольт. Высокий уровень обычно соответствует значению "истина" ("1"), а низкий — значению "ложь" ("0").

Каждый логический элемент имеет свое условное обозначение, которое выражает его логическую функцию, но не указывает на то, какая именно электронная схема в нем реализована.

Это упрощает запись и понимание сложных логических схем.

Работу логических элементов описывают с помощью таблиц истинности.

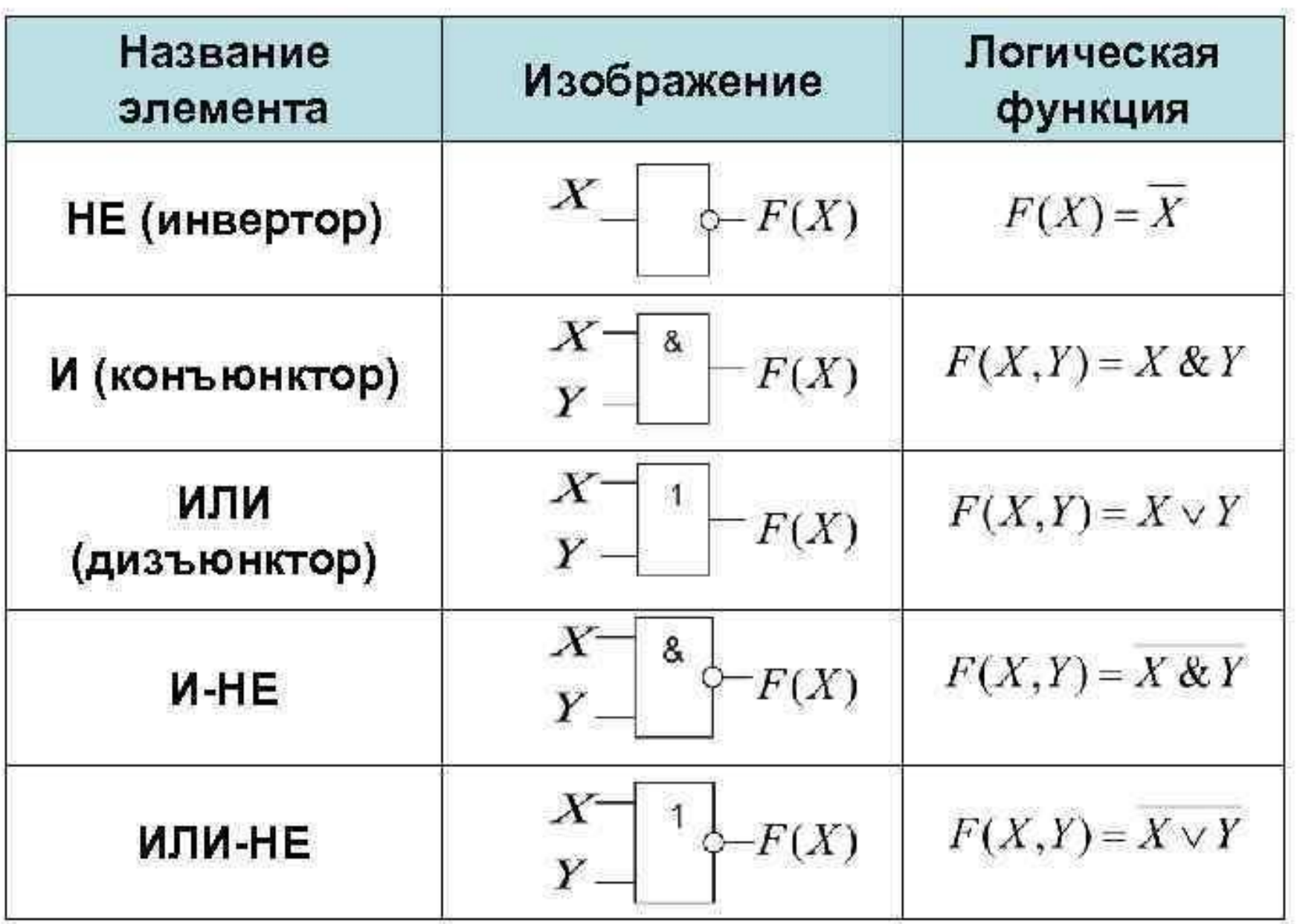

### Логические элементы (вентили) компьютера **КОНЪЮНКТОР**

### инвертор

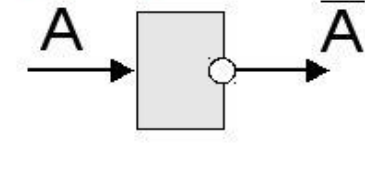

**HE** 

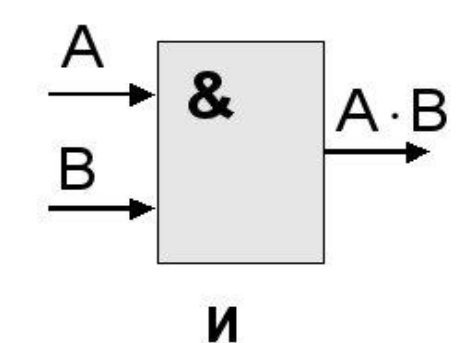

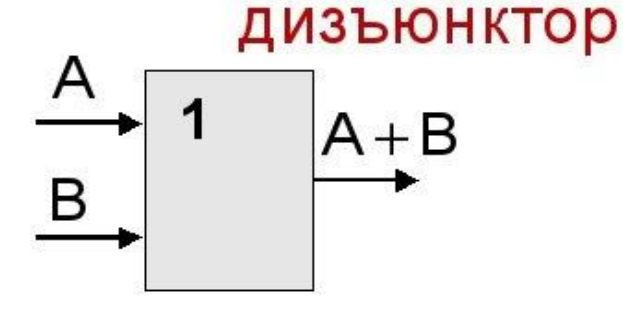

ИЛИ

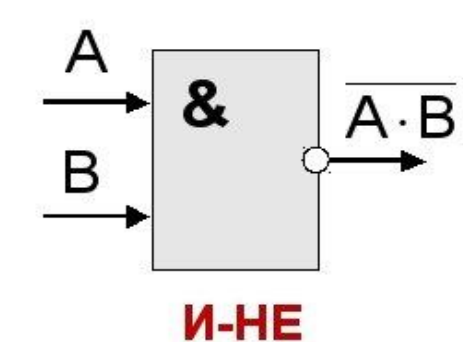

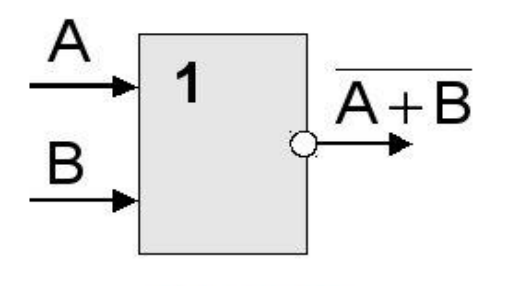

ИЛИ-НЕ

#### **Логические схемы имеют практическое применение в вычислительной технике.**

Они используются:

**1.Для реализации выполнения математических операций.** Свое название («компьютер») компьютер получил не сразу. Сначала данное устройство называлось электронновычислительная машина, т.е. одним из главных назначений ЭВМ было выполнение вычислительных операций. Занималось этим специальное устройство, которое называется процессор. Процессор можно сравнить с умом человека. И именно процессор (так же, как и человек в «уме») выполнял (и выполняет) все математические операции.

#### **Подведение итогов**

Рассмотрим как он это делает.

Как процессор выполняет математические операции? Прежде всего, ответьте на вопросы:

- Каким образом должна быть представлена информация, чтобы с ней мог работать компьютер?

- Чтобы компьютер мог выполнять математические операции с числами, в какой системе счисления они должны быть представлены?

- Почему?
- Какие сигналы подаются на входы логических вентилей?

**Вывод:** таким образом и в двоичной системе счисления и в алгебре логики информация представлена в виде двоичных кодов. Для того чтобы максимально упростить работу компьютера, все математические операции (вычитание, деление, умножение и т.д.) сводятся к сложению.

## **Домашнее задание** – просмотреть

материалы урока и ответить на

тестовые вопросы в системе СДОТ